# **USER MANUAL**

Please feel free to print or save these instructions for your easy reference on how to use the new Evaluation and Issuance of Technical Certificates Tool.

Please use the following link: <u>https://certificates.amp.gob.pa/certificates</u>

### **STEP 1:**

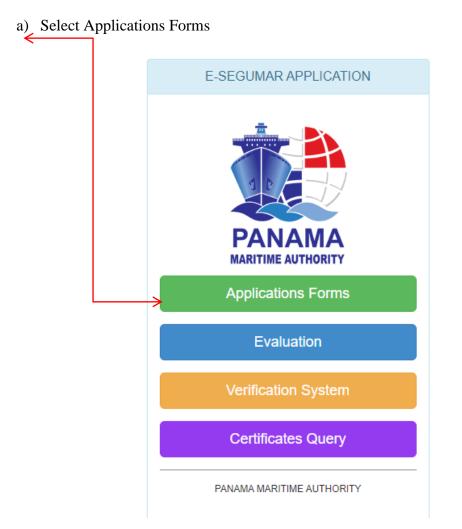

b) The following screen will be displayed and should select the type of the request:

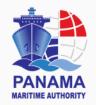

## CERTIFICATE APPLICATION LIST

### **Return to Inicial Menu**

| Civil Liability for Bunker Oil Pollution Damage (BCC)                           | Ø |
|---------------------------------------------------------------------------------|---|
| Liability for the death of and personal injury to passengers (PAL)              | Ø |
| Liability for the removal of wrecks (WRC)                                       | Z |
| Continuous Synopsis Record                                                      | Z |
| Armed Personal                                                                  | Z |
| Armed Personnel Extension                                                       | Z |
| Armed Personnel Extension                                                       | Ľ |
| Declaration of Maritime Labour Compliance Part I (DMLC)                         |   |
| International Ship Security Certificate (ISSC)                                  | Ø |
| Declaration of Company Security Officers (CSO's)                                | Ø |
| Financial Security in Respect of Civil Liability for Oil Pollution Damage (CLC) | ß |
| Ballast Water Management Plan (BWMP)                                            | Ø |
| International Ballast Water Management Certificate (IBWMC)                      | ß |
| Minimun Safe Manning MSMC (Cargo Vessel/ Passenger/ Supplier Vessel-Tug Boats)  |   |
| National Tonnage Certificate for ships less than 24 Meters Length               | Ľ |
| International Tonnage Certificate - ITC 69 (Re-issuance)                        | Ľ |
| ISPS Authorizations                                                             |   |
| NAVY Authorizations                                                             |   |
| SSAS Exemptions Certificates                                                    | Ø |

### **STEP 2:**

- a) Press the **"Ready to apply"** button to begin with your application and fill in all required fields marked with a star key (\*) on the **"Agent Details"**.
- b) Please make sure to include on **"E-mail Address"** field of E-delivery Section the correct information to receive notifications of the certificate and press "continue" button.
- c) Each application provides for a single billing address for multiple ships. If you require separate payments and/or separate delivery addresses, then separate applications will be required.

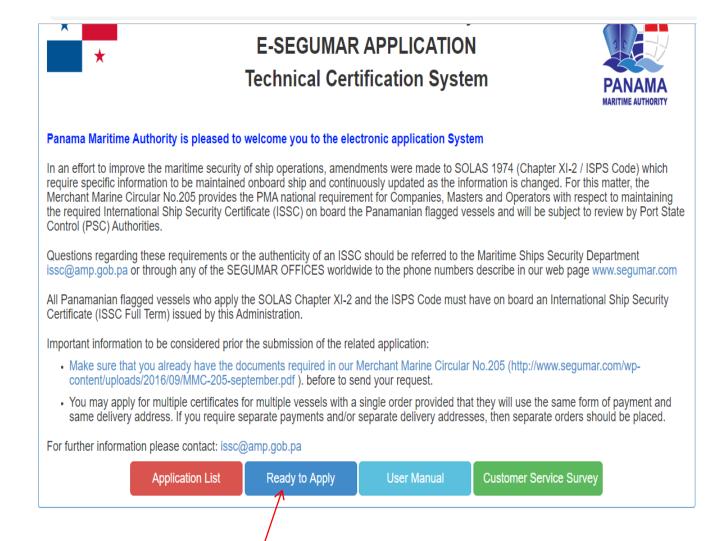

d) Fill in all required fields marked with a star key (\*) on the "Agent Details" and press CONTINUE.

| ★ INTER                                       | RNATIONAL SHIP SECURITY CER                        | TIFICATE (ISSC)                   |
|-----------------------------------------------|----------------------------------------------------|-----------------------------------|
| AGENT DETAILS APPLIC                          | ATION LIST ORDER REVIEW                            |                                   |
| Agent Information 🚯                           |                                                    |                                   |
| Agent Name:                                   | Result Agent Name                                  |                                   |
| * Sea                                         | Irch Select a Agent Name                           | ×                                 |
| hone Number:                                  | E-mail Address:                                    | Zip / Postal Code:                |
| *                                             | *                                                  |                                   |
| ountry:                                       | City:                                              | State / Region:                   |
| Select a Country                              | *                                                  |                                   |
| gent Address:                                 | Shipping Address:                                  |                                   |
| *                                             |                                                    |                                   |
|                                               | 10                                                 |                                   |
| -delivery                                     |                                                    |                                   |
| Make sure to include the e-mail addresse      | s receiving the draft document for review and/or t | he Electronic Certificates issued |
| -mail Address 1:                              | E-mail Address 2:                                  |                                   |
| *                                             |                                                    |                                   |
| -Certificates                                 |                                                    |                                   |
|                                               | Certificates) is not applicable for (BCC, WRC and  |                                   |
| וווים שבעוטוו וטו בובכע טוווג גבועווגמופג (ב- | Certificates) is not applicable for (DCC, WRC and  |                                   |
| E-Certificates                                |                                                    |                                   |
|                                               |                                                    | Continue                          |
|                                               |                                                    |                                   |

### **STEP 3:**

After presses **CONTINUE**, the following screen will be displayed in order to select the type of request.

According to the type of ISSC to apply you must complete the enable (\*) fields with the information of the Technical Certificates. Also on this screen you are able to select your place of preference to issue.

| * |   |
|---|---|
|   | * |

# INTERNATIONAL SHIP SECURITY CERTIFICATE (ISSC)

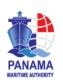

# AGENT DETAILS APPLICATION LIST ORDER REVIEW Ships to Apply Name of Ship Call Sign IMO Secuencia Solicitud Ship Details Type of Request: . -SELECT - FIRST TIME (For New Construction or Change of Flag)

| - SELECT -                                                   |  |
|--------------------------------------------------------------|--|
| FIRST TIME (For New Construction or Change of Flag)          |  |
| CHANGE OF OPERATOR COMPANY                                   |  |
| INTERMEDIATE VERIFICATION ENDORSE BY PMA                     |  |
| RENEWAL VERIFICATION                                         |  |
| CHANGE OF RSO                                                |  |
| AMENDMENT ON THE EXISTING ISSC                               |  |
| HARMONIZING OF THE CERTIFICATION                             |  |
| DUPLICATE OF ISSC                                            |  |
| SHIP OUT SERVICE MORE THAN 6 MONTHS (re-entry into services) |  |
| INTERIM ISSC                                                 |  |
|                                                              |  |

### Select the type of ISSC to apply:

- 1. First Time (New Construction or Change of Flag)
- 2. Change of Operator Company
- 3. Intermediate Verification Endorse by PMA
- 4. Renewal Verification
- 5. Change of RSO
- 6. Amendment of the existing ISSC (the following options will be displayed)
  - Change of name of Operator Company
  - Change of physical address of the Operator Company
  - Change of vessel name
  - Change of Tonnage
  - Change of type of vessel
- 7. Harmonizing of the Certification
- 8. Duplicate of ISSC
- 9. Ship out service more than (6) months (re-entry into service)
- 10. Interim ISSC

On application list screen you are able to search in our fleet, the vessel (s) would like to apply for, search by the IMO Number, Name of vessel or Call Sign. Then click the search button to bring the information automatically.

• You should insert the payment receipt information and complete the enable (\*) fields with the information of the Technical Certificates aaccording to the type of request selected and place of issuance of your certificate.

| Only flags of Panama                                                             | Se        | earch  |                                                                                       |        |
|----------------------------------------------------------------------------------|-----------|--------|---------------------------------------------------------------------------------------|--------|
| emember that you must to update the l                                            | ast CSR   |        |                                                                                       |        |
| ame of Ship:                                                                     |           |        | Call Sign: Port of Regi                                                               | stry:  |
| ype of Ship:                                                                     |           |        | IMO Number: GrossTonna                                                                | ıge:   |
|                                                                                  |           |        |                                                                                       |        |
| ayment Receipt Details                                                           |           |        |                                                                                       |        |
| · ·                                                                              |           |        |                                                                                       |        |
|                                                                                  |           |        |                                                                                       |        |
| As of June 1, 2017 bank trans                                                    | fers will | not be | accepted for the payment of CSR or ISSC.                                              |        |
|                                                                                  |           |        |                                                                                       |        |
|                                                                                  |           |        |                                                                                       |        |
| K                                                                                |           |        | Payment Date: Place of Pay                                                            | rment: |
| teceipt Number:                                                                  |           |        | Payment Date: Place of Pay       *                                                    | ment:  |
| K                                                                                |           |        |                                                                                       | ment:  |
| *                                                                                | tion (R   | SO's)  |                                                                                       | ment:  |
| *<br>ecognized Security Organiza                                                 | tion (R   | 50's)  |                                                                                       | ment:  |
| Receipt Number:<br>*<br>ecognized Security Organiza<br>(SO's):                   | tion (R   | SO's)  |                                                                                       | ment:  |
| *<br>ecognized Security Organiza                                                 | tion (R   | SO's)  | *                                                                                     | ment:  |
| *<br>ecognized Security Organiza                                                 | tion (R   | 50's)  | *                                                                                     | ment:  |
| *<br>ecognized Security Organiza<br>SO's):                                       | tion (R   | SO's)  | *                                                                                     | ment:  |
| *<br>ecognized Security Organiza<br>SO's):<br>ATES                               | tion (R   | SO's)  |                                                                                       | ment:  |
| * ecognized Security Organiza SO's): ATES the of Initial ISPS Audit:             | *         |        | Image: Control of Ship Security Plan Approval Certificate or Approval Letter:         |        |
| *<br>ecognized Security Organiza<br>SO's):<br>ATES<br>ate of Initial ISPS Audit: | *         |        | Image: Control of Ship Security Plan Approval Certificate or Approval Letter:       * |        |

| OPERATOR COMPANY                                        |                            |            |
|---------------------------------------------------------|----------------------------|------------|
| D - As DOC ISM Code:                                    | Name of the Operator Compa | any:       |
| *                                                       | *                          |            |
| Registered Address:                                     |                            |            |
|                                                         |                            |            |
| SELECT                                                  |                            |            |
| ECONOMIC & COMMERCIAL FFICE OF PANAM<br>PANAMA - PANAMA | /A IN HONG KONG            | Email CSO: |
| PANAMA CONSULATE IN HAMBURG, GERMAN                     | 1                          | Endir 000. |
| PANAMA CONSULATE IN KOBE, JAPAN                         |                            |            |
| PANAMA CONSULATE IN SINGAPORE                           |                            |            |
| PANAMA CONSULATE IN VENICE, ITALY                       |                            |            |
| PANAMA CONSULATE, MANILA PHILLIPINES                    |                            |            |
| PANAMA CONSULATE, PORTUGAL                              |                            |            |
| SEGUMAR - MIAMI                                         |                            |            |
| SEGUMAR - PIRAEUS<br>SEGUMAR - HOUSTON                  |                            |            |
| SEGUMAR - IMABARI                                       |                            |            |
| SEGUMAR - ISTANBUL                                      |                            |            |
| SEGUMAR - SHANGHAI                                      |                            |            |
| SEGUMAR - SINGAPORE                                     |                            |            |
| SEGUMAR - TOKYO                                         |                            |            |
| SEGUMAR DUBAI - EAU                                     |                            |            |
| SEGUMAR KOREA - BUSAN OFFICE                            |                            |            |
| SEGUMAR KOREA - SEOUL OFFICE                            |                            |            |
| SEGUMAR LONDON - UK                                     |                            |            |
| SEGUMAR PHILLIPINES - MANILA                            |                            |            |

After you should to attach the files into the fields with (\*) and press "Add Application" and Continue.

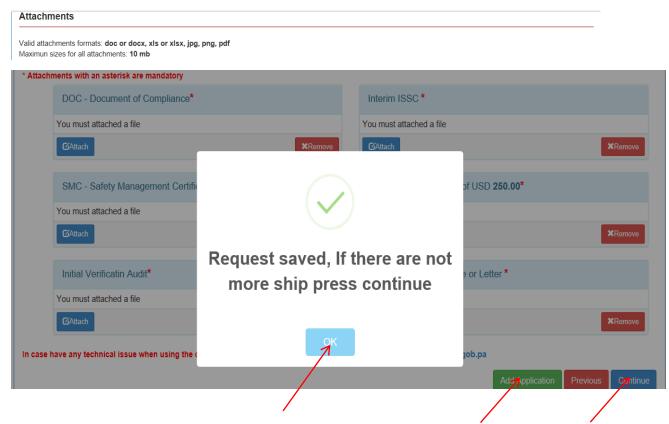

### STEP: 4

Finally press **"Done"** button to send your application. You will be assigned with a control number of application, just for internal purposes. Would you like to apply for additional certificates just press the type of Certificate that you require to apply for.

| AGENT DETAILS APPL                                                                                                    | IGATION LIST ORDER REMEW |                                                                                                    |
|----------------------------------------------------------------------------------------------------|--------------------------|----------------------------------------------------------------------------------------------------|
| Order Review   Neme of Ship NELBA  NELBA  Claimer  Concension de Responsibilidad  claimer All the information provided by the users of f inmation you provide to provide by ou with information prove PMA is not responsible on the completeness of | ок                       | IMO<br>B199103<br>Provide Dono<br>antime Authority (*NR): Panarra Martime Authority (*NR): Panarra Martim |
|                                                                                                    |                          |                                                                                                    |

**Note:** In those cases that your application is incomplete after one month of not having completed the pending documentation, the system will automatically delete the application and must re-apply again.